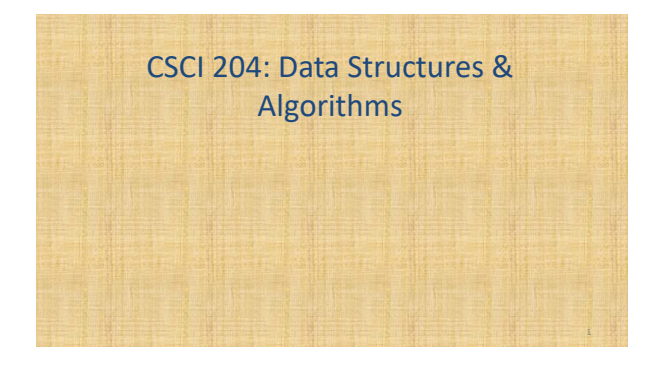

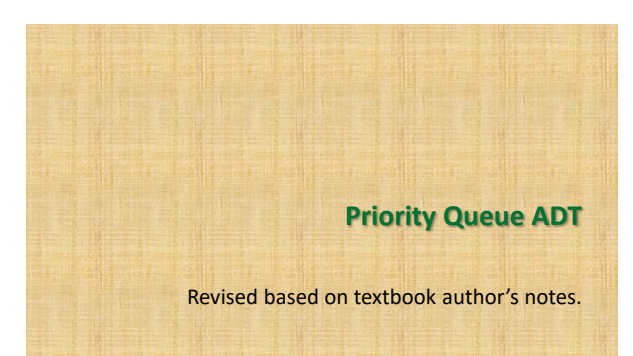

## Priority Queues

- Some applications require the use of a queue in which items are assigned a priority.
	- higher priority items are dequeued first.
	- items with equal priority still follow FIFO.

#### Some Applications

- Operating systems such as Linux use priority queues to manage their jobs (try e.g., the **top** command)
- Simulations use priority queues to manage events to be simulated
- All other FIFO queues, e.g., online shopping queues are special cases of priority queue, that is, time of arrival is the priority

#### The Priority Queue ADT

- A *priority queue* is a queue in which each item is assigned a priority and items with a higher priority are removed before those with lower priority.
	- Integer values are used for the priorities.
	- Smaller integers have a higher priority. Other arrangements, such as larger values represent higher priority are possible.

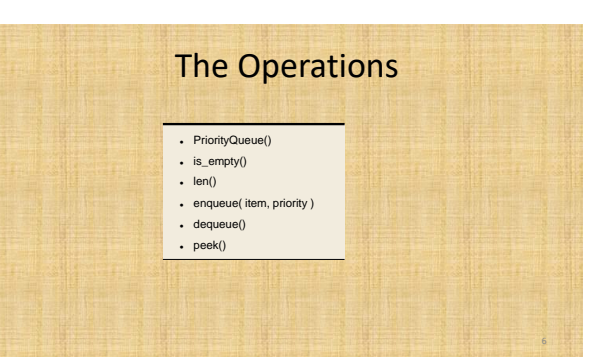

## Priority Queue Example

#### Consider the following code segment:

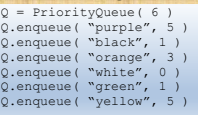

#### $(0)$  'white'  $(1)$  'black'  $(1)$  'green'  $(3)$  'orange'  $(5)$  'purple'  $(5)$  'yellow'

#### Priority Queue Implementation

- How should the ADT be implemented. We must consider:
- A priority must be associated with each item in the queue.
- The next item to be dequeued is the item with the highest priority.
- If multiple items have the same priority, those must be dequeued in a FIFO order.

8

## Priority Queue Implementation

- There can be many different implementations, we'll consider three here
	- Textbook approach
	- Linked list
	- Bounded array with linked lists

## 1. Textbook approach

- The priority queue is implemented as a Python list
- The enqueue operation puts the item at the end of the queue (as in our FIFO queue)
- The dequeue operation takes the item with the highest priority off the queue (note: the item could be anywhere in the queue!)

## Queue operations of enquence (self, item, priority ):<br>"These the given item to the queue."...<br># Oreate a new instance of the storage class and append it to the list.<br>entry = Priority(Matter) item, priority )<br>self \_qlist append (entry ) lef dequeue( self ) :<br>""" Removes and returns the first item in the queue."""<br>"sseet not self.is\_empty(), "Cannot dequeue from an empty queue." Find the entry with the highest priority<br>top - self.find\_top\_priority() **priorityq.py** op - sex: :xnu\_usp\_prisority()<br># Reasove the entry with the highest priority and return the item<br>entry = self.\_glist.pop( top )<br>return entry def peek( self ):<br>"""Return the value of the top priority without removing it"""<br>"assert not self.is\_empty(), "Cannot peek from an empty queue." top = self.find\_top\_priority()<br>return self.\_qlist[top].item reform with entertaining in the first priority ...<br>And find the same via the linear priority ...<br>And find the same via the linear priority ...<br>Alghert ... well ...<br>Alghert ... with the same of the same of the same of the s high\_index

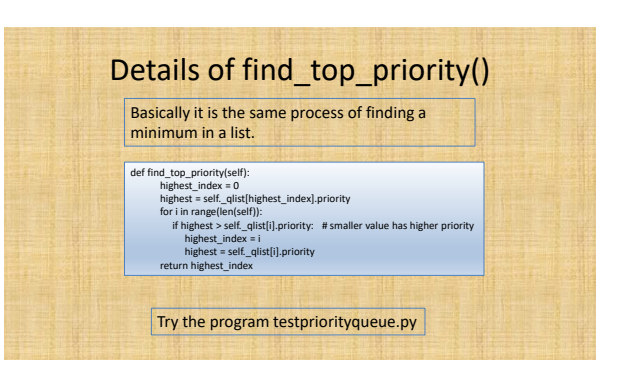

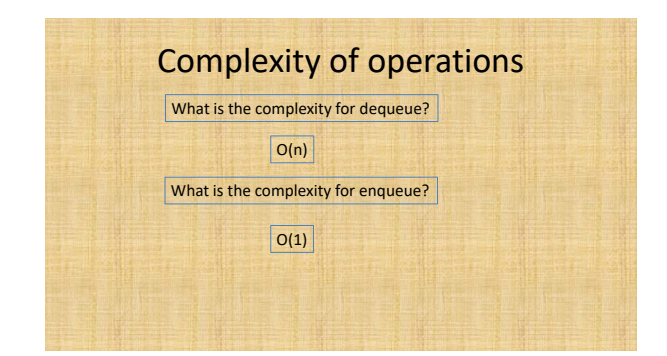

## 2. Bounded Priority Queue

- A bounded priority queue has a fixed set of priorities
- We use an array to represent the set of priorities, each array element maintains a queue of the items with the same priority

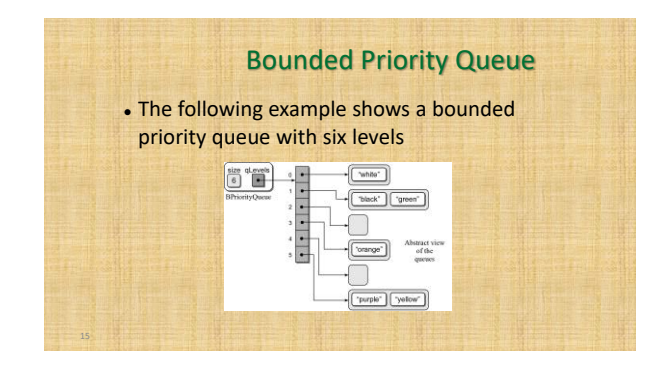

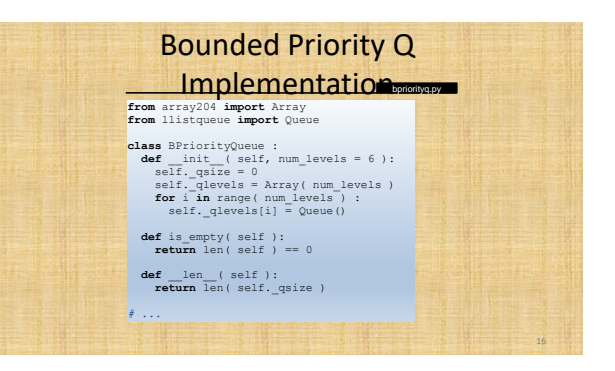

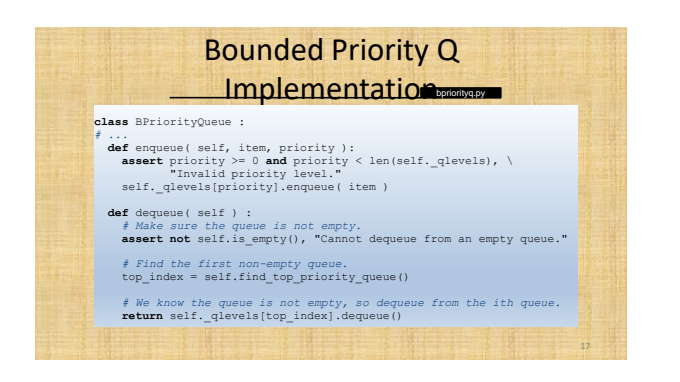

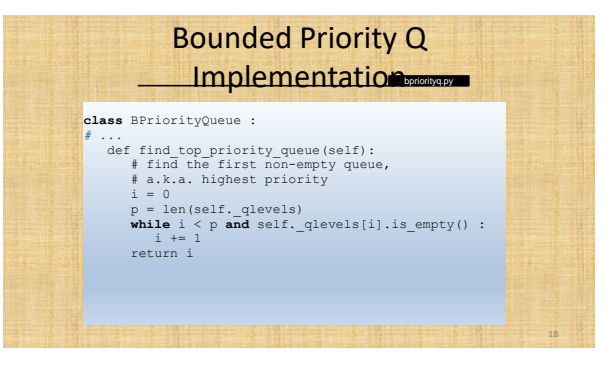

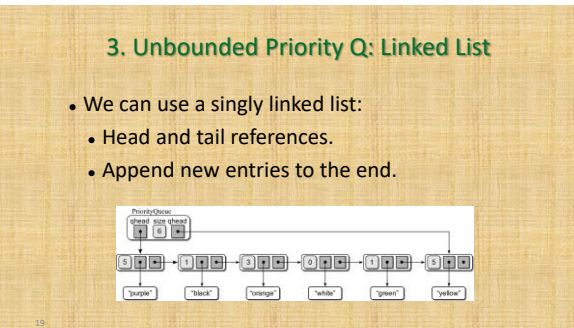

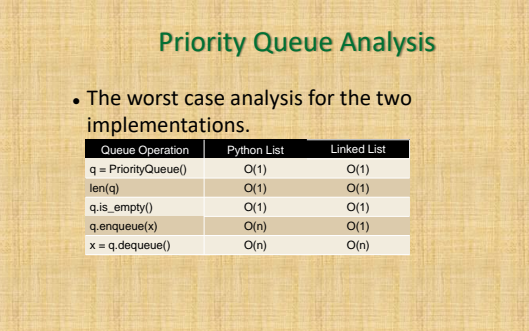

#### 3a. Unbounded Priority Q: Linked List

We can use a singly linked list:

- Head and tail references.
- Insert (enqueue) new item at the correct place
- Remove (dequeuer) at the beginning of the queue.

# Implement enqueue()

• Your task is to implement the enqueue() method for a linked list based queue as in 3a in which other necessary methods have been implemented